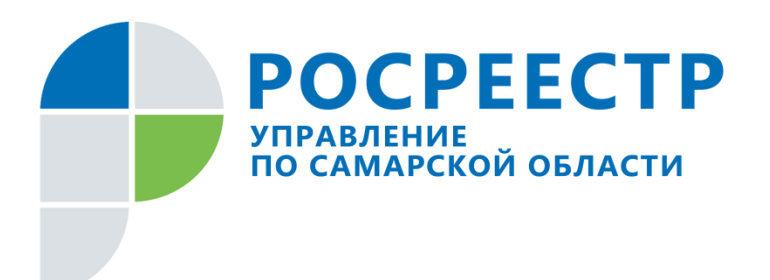

## **ПРЕСС-РЕЛИЗ**

## **05 августа 2019**

## **Выплатил кредит – погаси ипотеку**

Если вы взяли займ в банке или иной кредитной организации под залог недвижимости, нужно помнить, что, выплатив кредит, необходимо погасить запись об ипотеке в Едином государственном реестре недвижимости. Иначе, являясь полноправным собственником, невозможно будет самостоятельно распорядиться имуществом, так как оно останется в залоге у банка.

По информации Управления Росреестра по Самарской области, в Единый государственный реестр недвижимости только в 2018 году было внесено около 67,6 тысяч записей об ипотеке, а за первое полугодие 2019 года 26,4 тысяч записей. Кроме того, в ЕГРН содержатся записи об ипотеке предыдущих лет. После того, как заемщики выплатят кредиты, все эти записи должны быть прекращены.

Чаще всего, когда выдается ипотека, сразу оформляется и закладная на недвижимость. По закону при наличии закладной подать заявление о прекращении ограничения в Едином государственном реестре недвижимости вправе кредитная организация и заемщик вместе, а также каждый из них по отдельности. Обратиться в регистрирующий орган нужно через многофункциональный центр. Погашение ипотеки Управление Росреестра по Самарской области осуществляет за три рабочих дня, услуга предоставляется бесплатно. «Если подается совместное заявление или его подает только банк, одновременно представляется документарная закладная или выписка по счету депо, - говорит начальник отдела регистрации ипотеки Управления Росреестра по Самарской области **Аделаида Гук**.

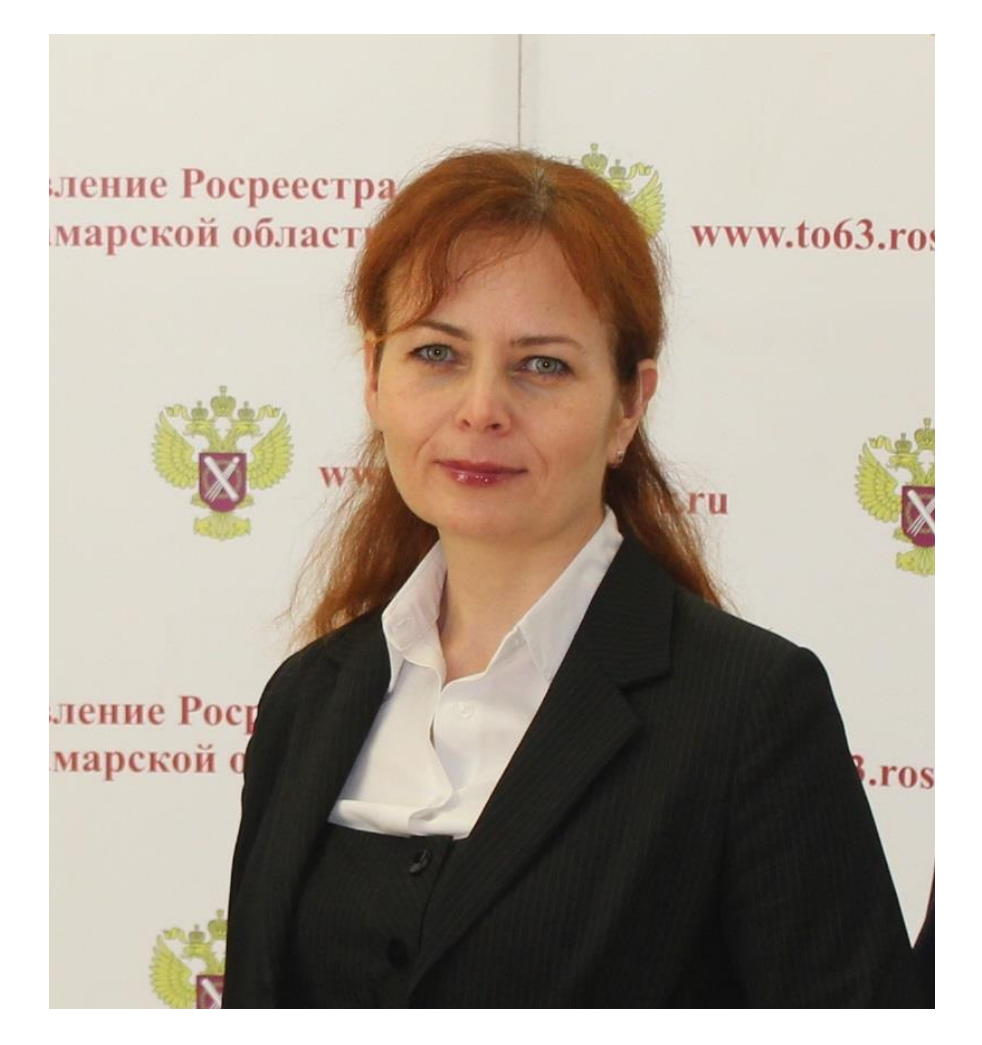

– При этом закладная должна быть обездвижена. В случае, когда обращается только заемщик, на документарной закладной должна быть отметка банка об исполнении ипотечного обязательства в полном объеме».

Напомним, год назад были внесены изменения в федеральный закон «Об ипотеке», которые ввели в оборот электронную закладную. При оформлении такой закладной обращение с заявлением об ее аннулировании не требуется. В Самарской области электронная закладная так и не вошла в оборот, поэтому при погашении ипотеки по-прежнему представляется документарная закладная или выписка по счету-депо, подтверждающая, что закладная помещена в депозитарий хранения закладных.

Проверить, прекращена ли ипотека, можно бесплатно на публичной кадастровой карте в режиме он-лайн (rosreestr.ru). Стоит знать, что этот ресурс обновляется с определенной периодичностью, поэтому информация может появиться не в день погашения ипотеки, а позже. Кроме того, заемщик имеет право заказать выписку из ЕГРН в электронном виде на сайте Росреестра или в бумажном формате в любом офисе многофункционального центра. Такая выписка предоставляется за плату. Если за погашением ипотеки обращался банк, и заявление было подано им в электронном виде, информацию о прекращении обременения можно узнать в кредитной организации.

## **Контакты для СМИ:**

Ольга Никитина, помощник руководителя Управления Росреестра (846) 33-22-555, 8 927 690 73 51, [pr.samara@mail.ru](mailto:pr.samara@mail.ru)

А.Г. Черных

А.В. Гук Салада Салавитель А.В. Потапенко Салавитель Салавитель Салавитель Салавитель Салавитель Салавитель Са